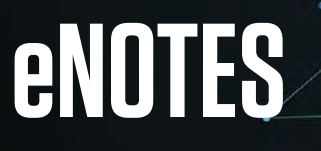

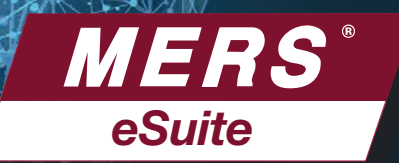

# THE WAREHOUSE LENDER'S PERSPECTIVE

### BENEFITS OF IMPLEMENTING eNOTES **BENEFITS OF IMPLEMENTING eNOTES**

- Eliminates risk of lost notes. Eliminates risk of lost notes.
- Improves control of collateral.
- Improves control of collateral.<br>• Reduces exposure to double pledging.

#### **EXAMPLES OF THE PROCESS**

Warehouse Lender may elect to be identified in the Controller in the Location field, acting as the designated custodian for the Originator or may permit the Originator to remain in the 2. Originator registers the enough of the MERS®  $\sim$  0. Original of the MERS®  $\sim$  0. Original of the MERS®  $\sim$ or Secured Party field. The Secured Party may also elect to be identified in the Location field or have its custodian identified Location field.

- 1. Borrower executes an eNote at the closing table.
- 2. Originator registers the eNote on the MERS® eRegistry.<br>2. Originator registers the eNote on the MERS® eRegistry.
- Location to warehouse lender. warehouse lender. 3. Originator initiates Transfer of Control and Location to
- 4. Upon sale of eNote to Investor, Warehouse 4. Upon sale of eNote to Investor, Warehouse Lender initiates Transfer of Control and Location to Investor.

#### **OR**

- ...<br>1. Borrower executes an eNote at the closing table.
- 2. Originator registers the eNote on the MERS® eRegistry naming the warehouse lender in the Secured Party field.
- ADDITIONAL SETTING CONSIDERATION CONSIDERATION CONSIDERATION CONSIDERATION OF THE SETTING CONSIDERATION OF THE SETTING OF THE SETTING OF THE SETTING OF THE SETTING OF THE SETTING OF THE SETTING OF THE SETTING OF THE SETTIN Rights Holder fields.
- edured Party must approve outgoing transiers of<br>Control and Location initiated by the Controller (or its Delegatee) in order for the transfer to be processed. 4. Secured Party must approve outgoing Transfers of
- 5. The Secured Party will be removed when a Transfer of Control is approved and processed or if the Secured

party initiates a Release or Reversal of Secured Party transaction.

ir needed, the Secured Party can initiate a Transier of<br>Control to another eRegistry Participant or themselves. *Party and Designee for ABC Mortgage* 6. If needed, the Secured Party can initiate a Transfer of

### *Co.* This helps readily identify that the **ADDITIONAL SETUP CONSIDERATIONS**

- MERS® eDelivery is used to receive and send copies of the eNote to trading partners.
- To utilize the Secured Party field and the Secured<br>Party Delegatee field, Participants must establish and incolved in the sales and delivery of and delivery of and delivery and the maintain  $MERS^{\circ}$  System Profile Relationships. • To utilize the Secured Party field and the Secured
- Participants named as a Secured Party can permit or restrict deactivations.
- Option: Replace Bailee Letter with a single Option: Replace Bailee Letter with a single tri-party agreement between Investor, Originator and Warehouse Lender
- Lender<br>• Incorporate Requirements for Secured Party Field into Counterparty Agreements

## GET CONNECTED TO THE MERS® eREGISTRY **GET CONNECTED TO THE MERS® eREGISTRY**

- 1. Contact your Regional Director to obtain the MERS® eRegistry Addendum. Complete the electronic form to<br>eign the Addendum. We'll essign you en integration. assign you an integration resource to get resource to get you started and work with you throughout the integration effort. sign the Addendum. We'll assign you an integration
- select a vendor to provide your closing system and<br>eVault (such as MERS® eNote Solutions) or develop your  $R$  eRegistry. 2. Select a vendor to provide your closing system and own system and establish connectivity to the MERS® eRegistry.
- 3. Complete a procedures document that describes how the business processes relate to transactions on the MERS® eRegistry.
- wicks<sup>2</sup> eregistry.<br>4. Test MERS® eRegistry transactions.
- 5. Go live in production.

### **INFORMATION YOU'LL NEED TO MOVE AHEAD**

- Are your customers ready to close eNotes?
- Are your customers' investors ready to buy eNotes? Go to **<u>mersinc.org/eRegistry</u>** to see a list of companies<br>integrated with the MERS® eRegistry integrated with the MERS® eRegistry.
- Who is your eVault provider? Have you seen a demo of MERS® eNote Solutions?
- Will you use a Custodian and are they ready to support<br>vour eNote process? your eNote process?

**For more information, complete the form located at mersinc.org**